# **Цифровой видеорегистратор PANDA 4.Basic** ver.4

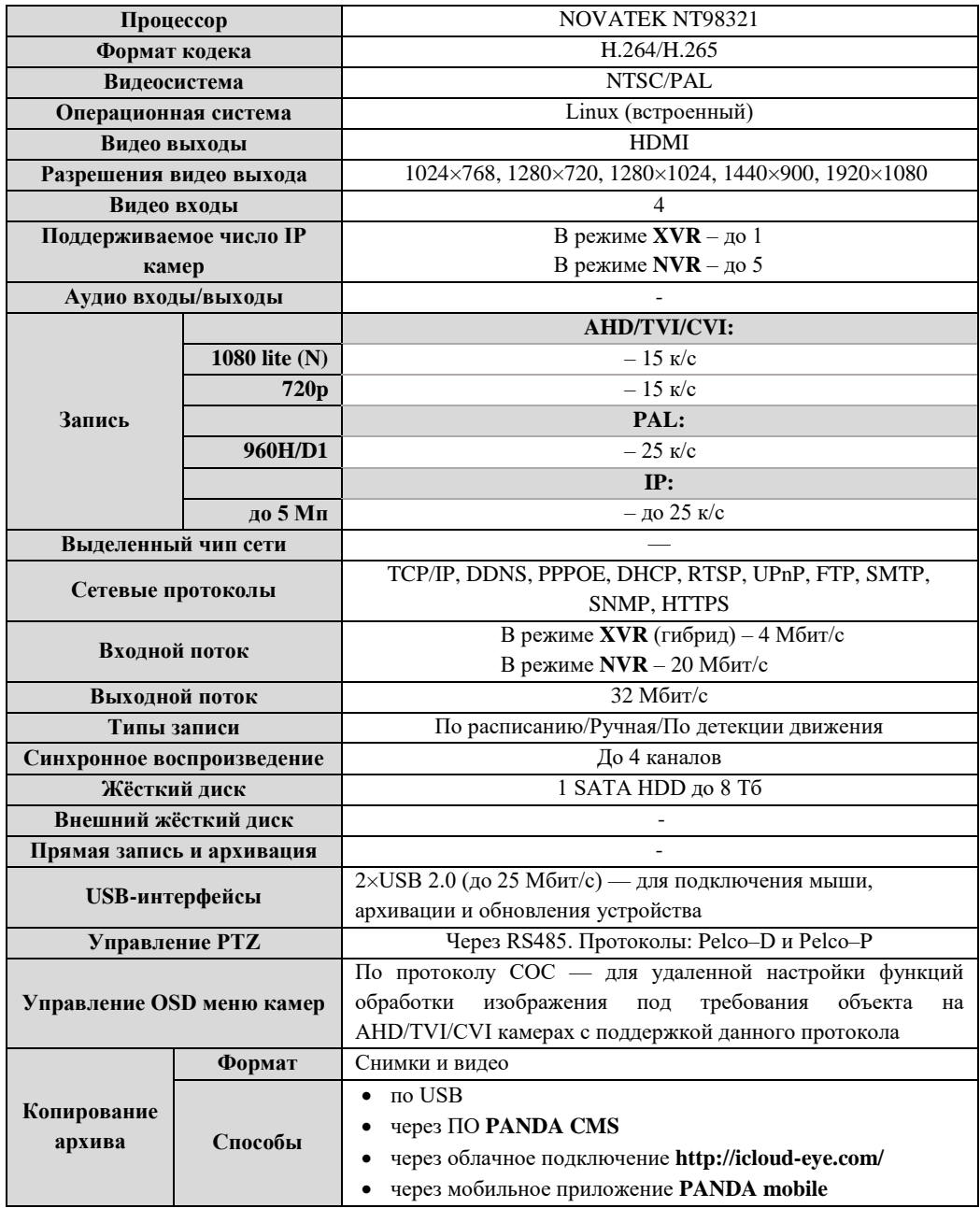

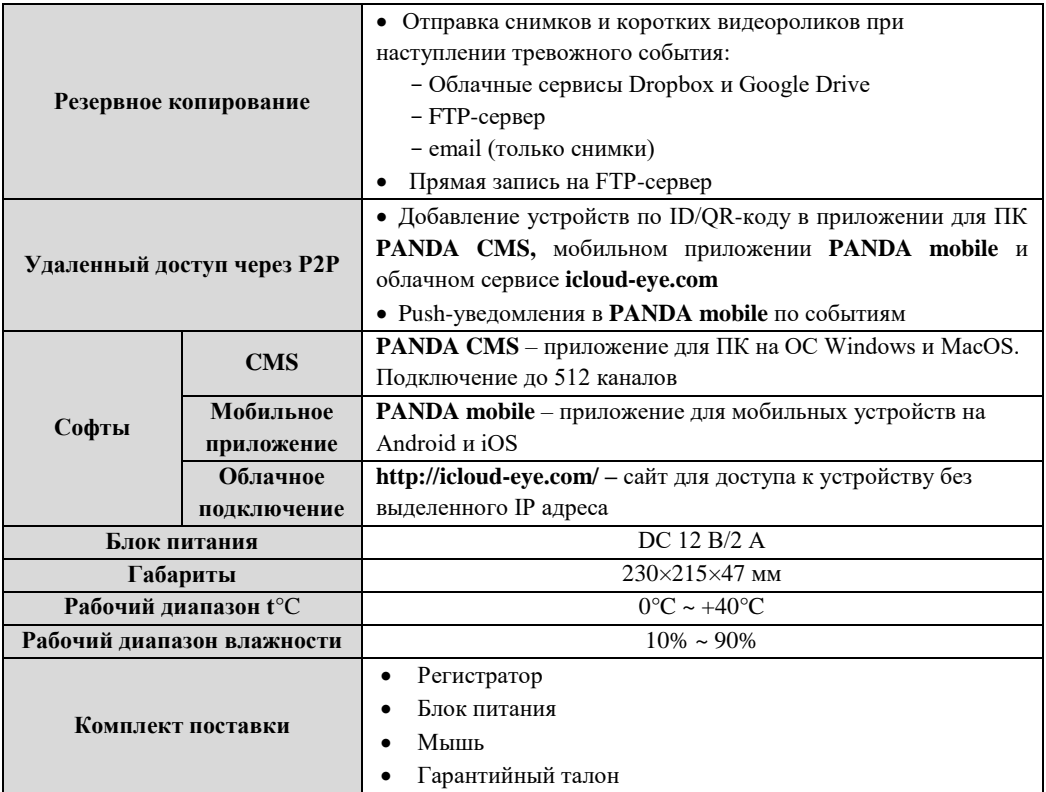

### **Регулирующая информация**

Продукция изготовлена в соответствии с:

- ГОСТ Р 51558-2014 «Средства и системы охранные телевизионные»;
- Европейской директивой 2014/35/EU, 2004/108/EC;

 Техническим регламентом ТС «О безопасности низковольтного оборудования» (ТР ТС 004/2011);

 Техническим регламентом ТС «Электромагнитная совместимость технических средств» (ТР ТС 0020/2011);

нормативной документацией изготовителя.

### **Предупреждения и меры предосторожности**

1. Никогда не вставляйте какие-либо предметы в вентиляционные отверстия регистратора, так как это может привести к поражению электрическим током или другим несчастным случаям.

2. Не используйте регистратор, если обнаружены проблемы в его работе, такие как странный запах или звук.

3. Не пытайтесь снять крышку с включённого регистратора. Это может быть опасно для здоровья при несоблюдении техники безопасности.

4. Избегайте ударов и падения устройства, так как они могут стать причиной преждевременного выхода из строя и потери данных, если в регистратор установлен жесткий диск.

5. Защитите оборудование от попадания жидкости и не устанавливайте во влажных помещениях.

6. Не устанавливайте оборудование в пыльном месте.

- 7. Устанавливайте оборудование в хорошо вентилируемых местах.
- 8. Поддерживайте поверхность оборудования сухой и чистой.
- 9. Используйте стандартную литиевую батарейку.

10. Если после отключения питания системные часы не могут продолжить работу, замените стандартную 3-вольтовую литиевую батарею на плате регистратора. Перед заменой батареи обязательно отключите регистратор от сети, чтобы избежать удара током. Литиевые батареи относятся к опасным видам отходов, пожалуйста, сдавайте их на переработку.

11. Используйте блок питания из комплекта поставки.

12. Адаптер питания может быть использован только для одного регистратора, не подключайте дополнительное оборудование к нему. Недостаток мощности из-за этого может стать причиной некорректной работы регистратора и потери информации.

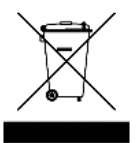

#### **Сведения об утилизации**

Не выбрасывайте устройство вместе с бытовым мусором. Данное оборудование предназначено для повторного использования и переработки. Символ перечеркнутого мусорного бака означает, что продукт нельзя выбрасывать вместе с бытовыми отходами.

## **Гарантийный талон**

Дата продажи: « $\longrightarrow$  202 г.

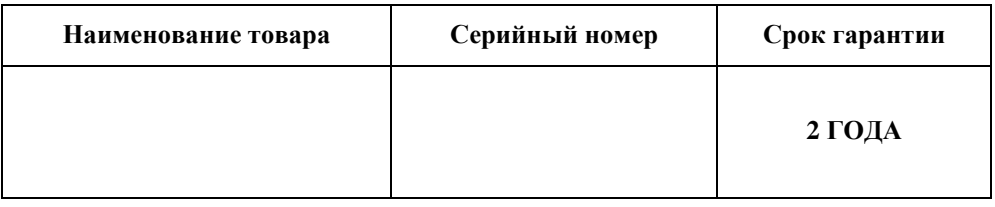

#### *М.П.*

Уважаемые покупатели! При отправке оборудования на гарантийный ремонт обеспечьте товар плотной ударопрочной упаковкой, чтобы избежать механических повреждений товара в процессе транспортировки.

\_ \_ \_ \_ \_ \_ \_ \_ \_ \_ \_ \_ \_ \_ \_ \_ \_ \_ \_ \_ \_ \_ \_ \_ \_ \_ \_ \_ \_ \_ \_ \_ \_ \_ \_ \_ \_ \_ \_ \_ \_ \_ \_ \_ \_ \_ *Заполняется покупателем* Я, \_\_\_\_\_\_\_\_\_\_\_\_\_\_\_\_\_\_\_\_\_\_\_\_\_\_\_\_\_\_\_\_\_\_\_\_\_\_\_\_\_*(Ф.И.О),* подтверждаю, что:

Товар получил в полном комплекте и в исправном состоянии.

 Вся информация о потребительских свойствах товара, необходимая для выбора товара в соответствии с моими целями приобретения, а также безопасной и правильной эксплуатации, мне предоставлена.

- К товару приложены техническая документация и инструкции на русском языке.
- Гарантийный талон фирмы изготовителя получил.
- **С условиями гарантии ознакомлен и согласен.**

 $\frac{202 \Gamma}{\sqrt{25}}$ 

*(подпись покупателя)*

#### **Информация о покупателе**

Название организации / Ф.И.О. покупателя:

Фактический адрес (индекс, город):

Контактные данные: телефон –

Email –

Контактное лицо (Ф.И.О.):

\_\_\_\_\_\_\_\_\_\_\_\_\_\_\_\_ /\_\_\_\_\_\_\_\_\_\_\_\_\_\_\_\_\_\_\_\_\_\_\_\_\_\_\_\_\_\_\_\_\_\_\_